# https://www.asc3.org/

# **Parts of Your Laptop**

Shown: HP Chromebook 14- db0020nr

# **Display**

Also known as the screen, monitor or LCD panel. The display is where you see your desktop and icons. It is one of the most fragile and sensitive parts of any computer.

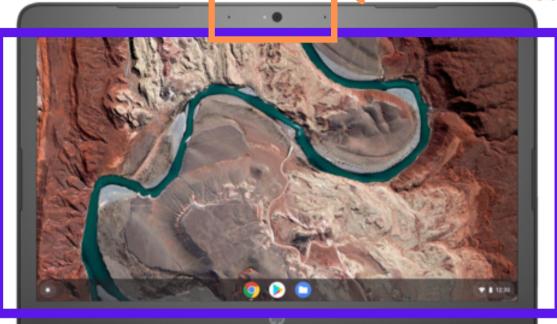

#### Webcam & Microphone(s)

Above your screen, the small, black circle covered with clear plastic or glass is your computer's camera. Some laptops have a lens cover that helps increase privacy. Smaller holes located near the camera are generally microphones, sensors or in some cases, a flash.

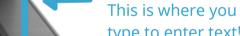

type to enter text!
See Getting
Started with
Keyboarding onepage guide for
helpful details.

**Keyboard** 

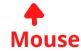

Also known as a trackpad, touchpad or pointing device. Trace <u>one</u> finger within this small area to move around the arrow (also known as a pointer or "cursor"). Tap or gently press down one finger to click/ select an item on-screen. Alternatively, connect an external mouse with a USB cable or Bluetooth.

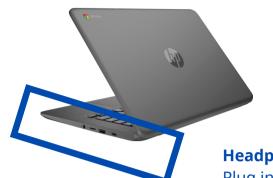

## **Right Side**

\*most laptops have a different, circular charging port.

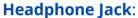

Plug in a set of wired headphones, a microphone or a headphone/ microphone combo. Also known as a 3.5mm or 1/8th inch audio jack.

#### **Memory card slot**:

Insert a microSD memory card to add more storage of connect a flash transfer data (photos, documents, music, etc.)

#### **USB** port:

drive, hard drive or charge a tablet, smartphone or other device

#### **USB-C** port:

Plug in here to charge your Chromebook. Or connect/ charge a smartphone or other device (TV, etc.).

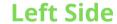

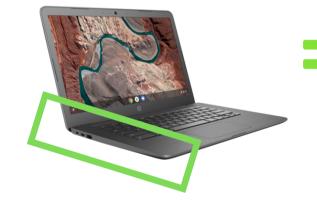

### "Kensington" lock access: specialty

locks made for laptops can be attacahed here

#### **USB-C** port:

connect or charge a smartphone or other device (TV, etc.)

#### **USB** port:

Connect a flash drive, hard drive or charge a tablet, smartphone or other device

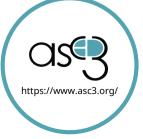